Adobe Photoshop 2021 (Version 22.0.0) Keygen Crack Serial Key With Full Keygen [Mac/Win] [April-2022]

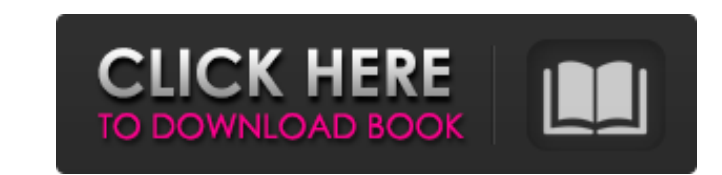

 $1/4$ 

# **Adobe Photoshop 2021 (Version 22.0.0) Crack +**

Note The programs described here are all part of the Adobe Creative Suite. The full-blown package costs about \$2,000 and includes all the programs—including the Adobe Photoshop program—that are described here. A package of the smaller Photoshop Elements program (about \$700) includes some of the Photoshop tools. ## The Tools Throughout this book, you'll find techniques that have a variety of names—like Content-Aware Move or Heal tool, Sponge, Liquify tool, and so on—but the techniques are based on the same tools. Here are the names, tools, and instructions for using them.

# **Adobe Photoshop 2021 (Version 22.0.0) [2022-Latest]**

For beginners, this guide will get you started quickly. For experienced users, this guide will teach you how to get more out of Photoshop Elements. You can view the overview here, and download Photoshop Elements for free from here. How to use Photoshop Elements on a computer Follow these steps to open your Photoshop Elements 2016 folder. On Windows, start up the control panel (Start > Control Panel). Click on the Programs and Features icon. Click on the Turn Windows features on or off icon. Click on Turn Windows Features On or Off. Click on Next. Click on the digital media icon and then click on the Create a shortcut for Photoshop Elements application folder icon. To create a shortcut, drag the Photoshop Elements folder from the control panel to the desktop. Repeat the previous step to create shortcuts for other applications that you use. On a Mac, start up the control panel (hold the option key and click the Apple icon). Click on the Applications icon. Click on the Photoshop Elements icon. Click on the Get Info icon and then click on the Create Folder Shortcut icon. To create a shortcut, drag the Photoshop Elements folder from the control panel to the desktop. Repeat the previous step to create shortcuts for other applications that you use. Why use Photoshop Elements? The depth of Photoshop is incredible, but it is also a lot of work to set up. This is where Photoshop Elements comes in. With Photoshop Elements, you can edit images quickly and easily. While Photoshop has too many features and too much to know, Photoshop Elements is the perfect starting point. It has many of the same features as Photoshop. The best part is that you don't need any knowledge of Photoshop to use Photoshop Elements. Photoshop Elements is ideal for photographers, graphic designers, web designers, and even hobbyists. If you are a beginner with images, start with Photoshop Elements. With this guide, you will be up and running in minutes. What you can do with Photoshop Elements? Photoshop Elements can do everything that Photoshop can do, plus many things that Photoshop cannot do. Here are some of the things you can do with Photoshop Elements: Edit images like a professional photographer. Create graphics like a graphic designer. Create from scratch like a web designer. Make simple shapes like a hobbyist. Adjust colors like a pro. Change the whole look of your image like a pro 388ed7b0c7

## **Adobe Photoshop 2021 (Version 22.0.0) Crack+ Keygen Full Version Free Download [Updated]**

The Eraser tool allows you to erase parts of an image, making them transparent. It is useful when you want to change elements of the image, and you want to display the original. Gimp is a popular image editing software. Gimp is a free program, and has a vast array of tools, including the Brushes tool. The Hand tool allows you to draw basic lines on your image, or even add shapes. It is useful for drawing shapes and adding guides. The Paint Bucket tool allows you to fill sections of an image or area with a specific color. Keyframes allow you to use specific points in an animation. The point at which you click and hold changes where the animation starts. It allows you to zoom in and out, and pan around. Layer Masks allow you to hide and show individual layers. This is useful when you want to quickly clear and change your work on an image. Layers are the base of almost all Photoshop editing. Layers allow you to combine images or any other type of material into an image. You can manipulate the layers, combine them, paint on them, and erase them. The Pen tool allows you to draw simple shapes and lines on your image, or even draw freehand. The Pen tool is useful for drawing shapes, guides, and other shapes. It is also useful for adding rounded corners to an image or other effects. Photoshop has a multitude of fonts, tools, filters, and effects. Here are some of the most common ones: Built in fonts include Times New Roman and Arial. You can add custom fonts to Photoshop, if you have them. Raster graphics (images) can be imported. Text tool allows you to insert text, select text, edit and remove text, and more. Effects, such as colored filters or lighting and coloring, make an image more interesting. Filters, such as the "posterize" or "selective color" filters, can add effects to an image. Text filters and items make text more interesting. Rotate, zoom, and skew tools allow you to turn an image, zoom in or out, or rotate an image or text. This can be useful to reflect an image in a mirror, make it more attractive, or invert an image. Photoshop has a variety of tools, filters, and features. Here are some of the most common ones: The Adjustment Layers allow you to play

## **What's New In?**

Does bilateral contact lens wear increase tear film thickness? A pilot study. To investigate the hypothesis that bilateral rigid contact lens wear increases tear film thickness. Bilateral rigid soft contact lens wear was assessed in 15 participants. Tear breakup time (TBUT), Schirmer I test, and ocular surface staining were performed at baseline and after 1 week of wearing a non-adaptive rigid soft lens (MRCL). Tear volume was measured with the Ocular Surface Disease Index (OSDI). Left- and right-eye TBUT in each participant ranged from 5 to 9 seconds (mean ± standard deviation [SD], 7.60 ± 1.43 seconds). Left- and right-eye Schirmer I test results ranged from 31 to 54 mm (mean, 41.15 ± 5.31 mm). Overall, ocular surface staining was less than or equal to mild in intensity. After week 1 of MRCL wear, left- and right-eye TBUT ranged from 3 to 10 seconds (mean, 5.93 ± 1.54 seconds), Schirmer I test results ranged from 32 to 57 mm (mean, 42.85 ± 3.91 mm), and ocular surface staining was mild or less. Tear volume ranged from 3.5 to 5.7 μL (mean, 4.85 ± 0.53 μL). One week of MRCL wear did not increase tear film thickness as measured by TBUT, Schirmer I test, and ocular surface staining. The MRCL is a practical, comfortable, and cost-effective solution for a mild to moderate increase in tear film thickness in healthy or nearsighted participants. I did with Turtle Lake Rodeo." At Phoenix Central Justin Johnson: "It was just a bunch of guys hooting and hollering. It was just a bunch of the sorority girls, and they were hooting and hollering and crying. It was really awesome." Emily Gilman: "I watched the boys barrel race and they got to the top of the barrel, but they weren't the last ones on the barrel. The other two in front of them didn't get down and they fell off the back end of the barrel, and they weren't very far up the track so they just scraped a little bit and then got back on the track and finished the race. It was really cool."

#### **System Requirements:**

\* Latest Windows 7/8/10 (32/64-bit) \* GeForce GTX 460 / AMD Radeon HD 5770 minimum \* DirectX 10 compatible video card \* Processor: 2.4 GHz dual-core Intel Core 2 Duo, AMD Athlon 64 X2, P4 or equivalent (SSE2 support required) \* Hard Drive: at least 25 GB available space \* Internet connection required for online play \* Hard Drive: at least 25 GB available space\*Internet connection required for online

<http://www.7daystobalance.com/advert/photoshop-2021-version-22-3-1-free-registration-code-latest/> <http://dikatonerprint.com/?p=5028> [https://ontimewld.com/upload/files/2022/07/Dun9UHbvbvgEM1eDKf2F\\_05\\_3e3574c0724a1b4c3373204e00379aac\\_file.pdf](https://ontimewld.com/upload/files/2022/07/Dun9UHbvbvgEM1eDKf2F_05_3e3574c0724a1b4c3373204e00379aac_file.pdf) <https://in-loving-memory.online/photoshop-2020-version-21-key-generator-with-license-code-free-for-windows-april-2022/> <https://ctago.org/adobe-photoshop-cc-2015-crack-full-version-free-download/> <https://juliewedding.com/adobe-photoshop-cc-2015-version-16-keygen-generator-download-pc-windows-latest-2022/> <http://ar4f.com/?p=4696> <http://papyrefb.online/?p=8412> <https://bodhibliss.org/adobe-photoshop-cc-2018-version-19-keygen-crack-setup-free-pc-windows/> <https://www.ptreb.com/sites/default/files/webform/lormor670.pdf> <http://marqueconstructions.com/2022/07/05/photoshop-2022-version-23-1-registration-code-2022-latest/> [http://sourceofhealth.net/wp-content/uploads/2022/07/Photoshop\\_2021\\_Version\\_2211\\_keygen\\_generator\\_.pdf](http://sourceofhealth.net/wp-content/uploads/2022/07/Photoshop_2021_Version_2211_keygen_generator_.pdf) [https://www.cameraitacina.com/en/system/files/webform/feedback/photoshop-cs6\\_8.pdf](https://www.cameraitacina.com/en/system/files/webform/feedback/photoshop-cs6_8.pdf) <http://valentinesdaygiftguide.net/?p=37199> <https://holidaygifts.review/photoshop-cc-2015-hack-free-pc-windows/> [https://ninarkids.com/wp-content/uploads/2022/07/Photoshop\\_CC\\_2015\\_Version\\_18\\_keygen\\_only\\_\\_\\_Torrent\\_Activation\\_Code\\_MacWin.pdf](https://ninarkids.com/wp-content/uploads/2022/07/Photoshop_CC_2015_Version_18_keygen_only___Torrent_Activation_Code_MacWin.pdf) [https://www.fairhaven-ma.gov/sites/g/files/vyhlif7541/f/uploads/records\\_access-\\_retirement.pdf](https://www.fairhaven-ma.gov/sites/g/files/vyhlif7541/f/uploads/records_access-_retirement.pdf) <https://therootbrands.com/wp-content/uploads/2022/07/karvict.pdf> <https://farmaciacortesi.it/photoshop-2022-with-license-key-keygen-full-version-free-download/> [https://wakelet.com/wake/1fVgxercz-cRaJO-4Zfl\\_](https://wakelet.com/wake/1fVgxercz-cRaJO-4Zfl_) <http://www.webvideoexperts.com/adobe-photoshop-2021-version-22-5-universal-keygen-incl-product-key-free-download-win-mac-latest/> <https://diligencer.com/wp-content/uploads/2022/07/corrafa.pdf> <https://awinkiweb.com/photoshop-cc-2015-mem-patch-torrent-activation-code-download-3264bit-2022/> <http://sinteg.cat/?p=4367> <https://gracepluscoffee.com/adobe-photoshop-cc-2015-serial-number-and-product-key-crack-updated-2022/> [https://www.newbostonnh.gov/sites/g/files/vyhlif4756/f/uploads/chief\\_of\\_operations\\_ad\\_final\\_2022.pdf](https://www.newbostonnh.gov/sites/g/files/vyhlif4756/f/uploads/chief_of_operations_ad_final_2022.pdf) <http://conbluetooth.net/?p=24810> <http://giodexfizz.yolasite.com/resources/Photoshop-2022-Version-2341-Crack-Patch---For-Windows.pdf> <https://propertynet.ng/photoshop-cc-2019-version-20-download/> <https://itoflies.com/adobe-photoshop-2021-version-22-1-1-crack-with-serial-number-activation-code-with-keygen-free-2022/>